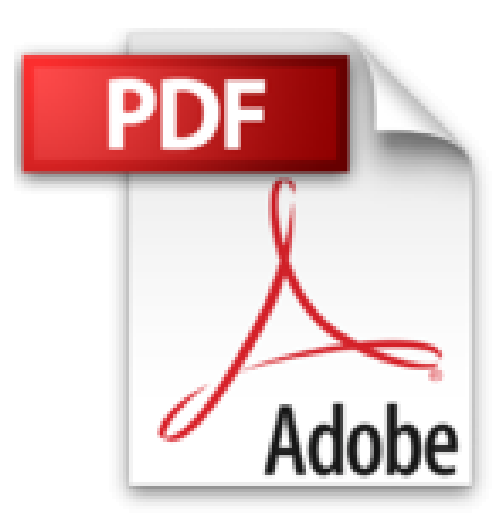

# **Premiers pas avec iPad pour les Nuls**

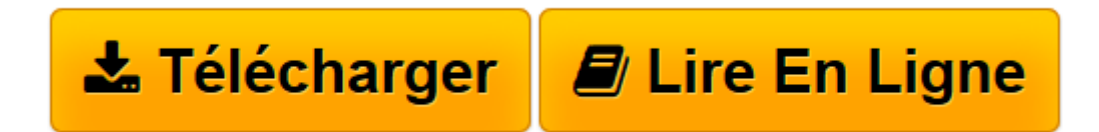

[Click here](http://bookspofr.club/fr/read.php?id=275405992X&src=fbs) if your download doesn"t start automatically

## **Premiers pas avec iPad pour les Nuls**

Nancy MUIR

**Premiers pas avec iPad pour les Nuls** Nancy MUIR

**[Télécharger](http://bookspofr.club/fr/read.php?id=275405992X&src=fbs)** [Premiers pas avec iPad pour les Nuls ...pdf](http://bookspofr.club/fr/read.php?id=275405992X&src=fbs)

**[Lire en ligne](http://bookspofr.club/fr/read.php?id=275405992X&src=fbs)** [Premiers pas avec iPad pour les Nuls ...pdf](http://bookspofr.club/fr/read.php?id=275405992X&src=fbs)

#### **Téléchargez et lisez en ligne Premiers pas avec iPad pour les Nuls Nancy MUIR**

320 pages Extrait Acheter son iPad

Dans ce chapitre

Quelles différences entre l'iPad 2 et l'iPad Air ? Quel iPad choisir ? Combien de mémoire me faut-il ? La Wi-Fi seulement ou la 3G en plus ? Que faut-il pour utiliser un iPad ? Qu'est-ce qu'il y a dans la boîte ? C'est quoi ce machin-là ? Votre tout nouvel iPad

Vous en avez entendu parler. On ne parlait même que de ça dans les journaux et à la télé quand il est sorti. Et du coup, vous en avez acheté un pour vous faire plaisir, pour aller sur l'Internet, lire des livres électroniques, regarder vos photos, et plein d'autres choses.

Croyez-moi, si vous l'avez déjà acheté, vous avez bien fait parce que l'iPad, c'est plus qu'un ordinateur. C'est un appareil mobile parfait pour le senior que vous êtes sans doute (puisque vous avez acheté ce livre). Et si vous ne l'avez pas encore acquis, les lignes qui suivent devraient vous aider à choisir le modèle qui vous convient.

Dans ce chapitre, nous évoquerons les différents modèles d'iPad, leurs avantages et comment les utiliser. Précisons dès à présent que ce livre recouvre les deux principaux iPad actuellement en vente : l'iPad 2 et son successeur, qui ne s'appelle pas l'iPad 3 - il eut pu... -mais, l'iPad Air (sur son site Web, Apple l'appelle même discrètement «iPad 3e génération»). Nous veillerons bien sûr à bien distinguer ces deux appareils qui ne diffèrent toutefois que très peu l'un de l'autre.

### IOS 7 ? V'là aut' chose

Vous n'êtes pas obligé de savoir ce qu'est l'iOS, mais cela aide bigrement. iOS, ce sont les initiales de Operating System, autrement dit, en bon français bien d'cheu nous, «système d'exploitation». Vous n'en êtes pas plus avancé pour autant ? Dans ce cas, précisons que le système d'exploitation est le logiciel qui fait fonctionner un ordinateur ou, comme ici, votre iPad. Sans lui, votre iPad serait inerte. Il ne servirait à rien. Mais le «i» d'iOS, dans toute cette histoire ? Ah ben, je l'attendais celle-là... La réponse est simple : Apple, le fabricant des iPad, iPod, iPhone, iMac et autres iAppareils a pris l'habitude de faire précéder toutes ses inventions d'un «i». Une manie comme une autre. Encore heureux qu'il n'ait pas choisi un j ou un k... Le «7» est bien sûr le numéro de la version de l'iOS.

Mais à vrai dire, vous pouvez ignorer complètement ces subtilités. Mieux : chaque fois que l'iOS est amélioré, la mise à jour vous est notifiée et elle s'effectue ensuite très facilement.

#### (...) Présentation de l'éditeur

Vous n'avez jamais touché une tablette tactile et l'ordinateur en général vous fait un peu peur ? Ne vous inquiétez pas, ce livre va vous guider pas à pas dans la découverte de votre Nouvel iPad. Cette tablette

n'étant pas un outil comme les autres, elle mérite bien un livre en couleur pour elle toute seule. Ce livre va vous faire faire un tour d'horizon complet de toutes les possibilités offertes par votre nouveau compagnon numérique. Il a été entièrement mis à jour pour iOS 7. Au programme : - Déballage de l' iPad - Démarrage de l'iPad, synchronisation et inscription en ligne - Découverte de l'interface tactile - Utiliser le clavier - Lancer des applications - Régler l'iPad en fonction de vos besoins - Se connecter en Wi-Fi et utiliser la messagerie - Se connecter à sa messagerie - Géolocalisation et plan ou comment se retrouver où que l'on soit - Gérer des photos et des vidéos - Télécharger des livres et des applications pour l'iPad - Lire des livres - Photo, musique et vidéo Remplace la référence 9782754038546 Biographie de l'auteur

Nancy Muir a écrit plus de 40 titres sur l'informatique et les nouvelles technologies et est l'auteur de plus d'une douzaine de titres dans la collection "Pour les Nuls". Elle a créé des sessions de travail pour le magazine Fortune pour sensibiliser les entreprises les plus célèbres des Etats-Unis aux dangers de l'Internet. Download and Read Online Premiers pas avec iPad pour les Nuls Nancy MUIR #RYUGQ0LNJZA

Lire Premiers pas avec iPad pour les Nuls par Nancy MUIR pour ebook en lignePremiers pas avec iPad pour les Nuls par Nancy MUIR Téléchargement gratuit de PDF, livres audio, livres à lire, bons livres à lire, livres bon marché, bons livres, livres en ligne, livres en ligne, revues de livres epub, lecture de livres en ligne, livres à lire en ligne, bibliothèque en ligne, bons livres à lire, PDF Les meilleurs livres à lire, les meilleurs livres pour lire les livres Premiers pas avec iPad pour les Nuls par Nancy MUIR à lire en ligne.Online Premiers pas avec iPad pour les Nuls par Nancy MUIR ebook Téléchargement PDFPremiers pas avec iPad pour les Nuls par Nancy MUIR DocPremiers pas avec iPad pour les Nuls par Nancy MUIR MobipocketPremiers pas avec iPad pour les Nuls par Nancy MUIR EPub

### **RYUGQ0LNJZARYUGQ0LNJZARYUGQ0LNJZA**